# <span id="page-0-0"></span>Écrit blanc

## Master MEEF NSI 2023/2024

**Convention** Dans ce sujet, l'écriture « machine à écrire » représente du code Python.

# **Problème 1. La spirale d'Ulam**

### **1.1 Dessin d'une spirale**

Le langage Python dispose d'un module turtle permettant de réaliser des figures en déplaçant une « tortue » symbolisée par un triangle. Au départ, la tortue est tournée vers l'Est. Trois instructions seront utiles  $(x \in a$  pouvant être de type entier ou flottant) :

- forward(x) fait avancer la tortue de *x* pas ;
- left(a) et right(a) font respectivement tourner la tortue de *a* degrés sur sa gauche et sur sa droite (la tortue n'avance pas).

La figure [1](#page-0-0) illustre le fonctionnement du module.

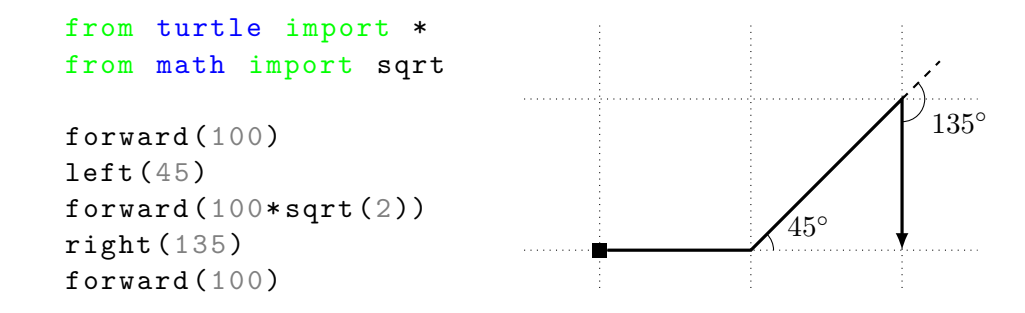

FIGURE  $1$  – Exemple d'utilisation du module turtle. Le point de départ est indiqué par le carré et la position et l'orientation finales de la tortue par la flèche  $\rightarrow$ .

- **Question 1.1.** On veut dessiner à l'aide du module turtle des spirales comme celles représentées sur la figure [2.](#page-1-0)
	- (a) Donner la suite d'instructions utilisant le module turtle pour dessiner la spirale  $3 \times 3$ . *Note : On supposera que les carrés du quadrillage ont côté 20, et on ne dessinera pas le quadrillage.*
	- **(b)** Montrer que pour tout  $n \in \mathbb{N}^*, n + \sum_{n=1}^{n}$ *i*=1  $(i + i) = (n + 1)^2 - 1$ . Donner une interprétation graphique de ce résultat.

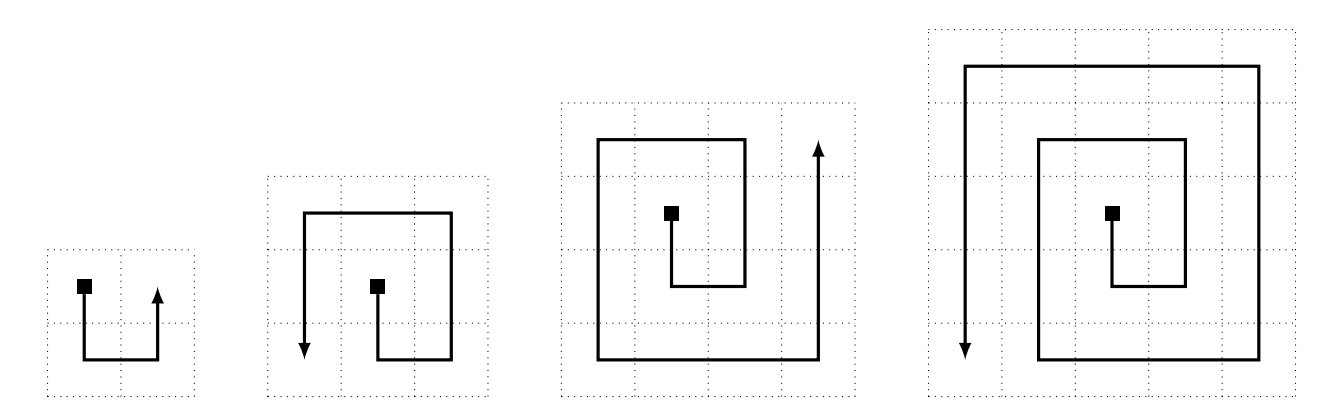

FIGURE 2 – Spirales  $2 \times 2$ ,  $3 \times 3$ ,  $4 \times 4$  et  $5 \times 5$ .

- <span id="page-1-0"></span>(c) Écrire en python une fonction spirale prenant un entier  $n \geq 2$  en entrée et dessinant avec le module **turtle** la spirale  $n \times n$ .
- **Question 1.2.** On donne maintenant des coordonnées au quadrillage utilisé pour la spirale : le carré en haut à gauche a pour coordonnées (0, 0), et celui en bas à droite a pour coordonnées (*n* −  $1, n-1$ ).
	- **(a)** Donner sans justification les coordonnées du point de départ de la spirale en fonction de *n*. La fonction coordonnees\_spirale de la figure [3](#page-1-1) renvoie la liste des coordonnées des cases traversées par la tortue. La table donne un exemple pour  $n = 7$  des positions successives de la tortue, en commençant par 0.

```
def coordonnees_spirale(n):
    dx, dy = 0, 1
    a = b = (n-1)/2w = [(a, b)]for i in range (1,n):
        t = 3 if i == n - 1 else 2
        for j in range(t):
             for k in range(i):
                 a, b = a + dx, b + dyw.append((a, b))dx, dy = dy, -dxreturn w
```
<span id="page-1-1"></span>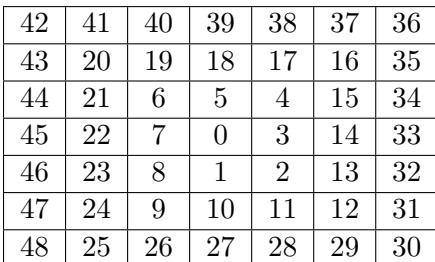

Figure 3 – Fonction coordonnees\_spirale, et résultat (mis en forme) pour la valeur 7.

**(b)** À l'aide de la fonction coordonnees\_spirale, écrire une fonction table\_spirale qui prend en entrée un entier  $n > 0$  et qui renvoie le tableau T de dimension  $n \times n$  contenant les entiers de 0 à *n* <sup>2</sup> − 1 dans l'ordre de parcours de la spirale, comme dans l'exemple donné. *Rappel : on peut initialiser un tableau n* × *n à* 0 *en utilisant la syntaxe* T=[[0]\*NbColonnes for \_ in range(NbLignes)].

- **Question 1.3.** Nous allons voir que la répartition des nombres premiers dans la spirale construite précédemment est loin d'être quelconque.
	- **(a)** Donner une liste de six nombres premiers alignés dans l'exemple de la spirale de taille 7 × 7.
	- **(b)** Écrire une fonction en python qui prend 3 couples de coordonnées en entrée et qui teste si les points correspondant sont alignés (réponse True) ou non (réponse False).
	- **(c)** Généraliser le programme précédent pour qu'il accepte une liste de points de taille quelconque.

#### **1.2 Nombre de diviseurs**

Dans cette partie, on s'intéresse au calcul du nombre des diviseurs d'un nombre premier. On appelle *diviseur strict* d'un entier *n* tout nombre positif *k < n* qui divise *n*.

# **Question 1.4.**

**(a)** Quels sont les diviseurs stricts de 0 et de 1 ? Comment appelle-t-on un nombre ayant un seul diviseur strict ?

La fonction suivante compte le nombre de diviseurs stricts de l'entier donné en entrée.

```
def nombre_diviseurs(n):
    c = 0k = 1while k < n:
         if n \frac{9}{6} k == 0:
              c += 1k += 1
    return c
```
- **(b)** Quelle est la complexité de la fonction nombre\_diviseurs ?
- **(c)** Comment modifier la quatrième ligne pour améliorer cette complexité ?
- **(d)** Écrire une fonction est\_parfait testant si un nombre est parfait, c'est-à-dire s'il est égal à la somme de ses diviseurs stricts.

#### **Question 1.5. Crible d'Eratosthène**

Dans cette question on utilise la technique du crible d'Eratosthène pour calculer le nombre de diviseurs stricts de tous les entiers entre 2 et une borne *n* donnée. La version originale du crible permet de calculer la liste des nombres premiers jusqu'à *n*. Partant de la liste de tous les entiers entre 2 et *n*, on commence par barrer tous les entiers pairs (sauf 2), puis tous les multiples de 3 (sauf 3), etc. Plus généralement, pour tout entier *k < n* non encore barré, on barre tous ses multiples stricts. La liste des nombres non barrés à l'issue du crible est la liste des nombres premiers.

- **(a)** Quel est le plus grand entier *k* qu'il est nécessaire de considérer dans l'algorithme décrit cidessus ?
- **(b)** Écrire une fonction crible qui prend en entrée un entier *n* et renvoie la liste des nombres premiers inférieurs ou égaux à *n*, en utilisant la technique du crible.
- **(c)** Adapter la méthode du crible pour écrire une fonction crible\_etendu qui prend en entrée un entier *n* et renvoie une liste L de taille  $(n+1)$  telle que L[k] contient le nombre de diviseurs stricts de *k*, pour  $1 \leq k \leq n$  (par convention, L[0] contiendra 0).
- **(d)** Estimer la complexité de votre algorithme, et la comparer à la complexité de l'algorithme consistant à utiliser la fonction nombre\_diviseurs sur chaque entier entre 1 et *n*.

# **1.3 Spirale d'Ulam**

La spirale d'Ulam est obtenue à partir de la spirale calculée par la fonction table\_spirale en remplaçant chaque entier par son nombre de diviseurs stricts.

|                |                |                | 3              | 3              | 1              | 8              |
|----------------|----------------|----------------|----------------|----------------|----------------|----------------|
| $\mathbf{1}$   | $\overline{5}$ | 1              | $\overline{5}$ |                | $\overline{4}$ | 3              |
| $\overline{5}$ | 3              | 3              | $\mathbf 1$    | $\overline{2}$ | 3              | $\overline{3}$ |
| $\overline{5}$ | 3              | $\mathbf{1}$   | $\overline{0}$ |                | 3              | 3              |
| $\overline{3}$ |                | 3              | $\overline{0}$ | $\mathbf 1$    | $\mathbf{1}$   | $\overline{5}$ |
| $\mathbf{1}$   | 7              | $\overline{2}$ | 3              | $\mathbf{1}$   | $\overline{5}$ | $\mathbf{1}$   |
| 8              | $\overline{2}$ | 3              | 3              | 5              |                |                |

FIGURE  $4$  – Spirale d'Ulam  $7 \times 7$ .

**Question 1.6.** Écrire une fonction ulam qui prend un entier  $n > 0$  en entrée et qui renvoie un tableau de dimension *n* × *n* représentant la spirale d'Ulam *n* × *n*.

À l'aide de matplotlib, on peut alors tracer la spirale, en représentant les entiers par des couleurs.

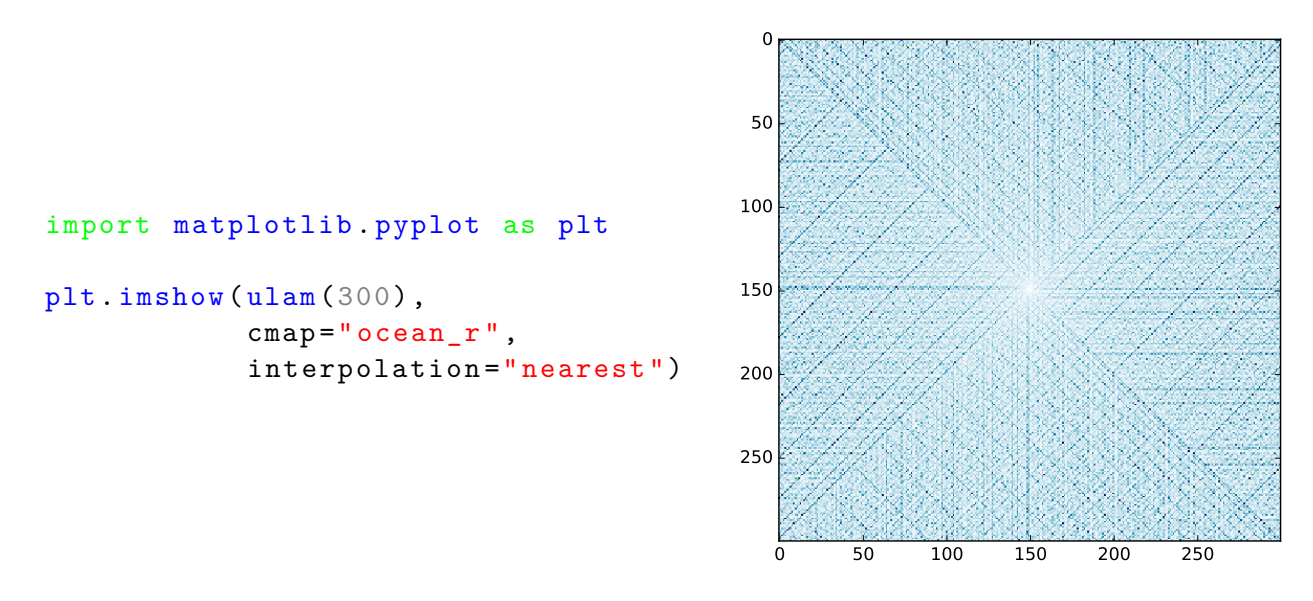

FIGURE  $5$  – Représentation de la spirale d'Ulam  $300 \times 300$ , produite par matplotlib.

### **D'après un problème de E. Volte (U. Cergy-Pontoise).**

# **Problème 2. Quelques systèmes de chiffrement**

L'objectif de cet exercice est de voir quelques systèmes de chiffrement, et les algorithmes associés.

**Vocabulaire.** Un système de chiffrement permet de transformer un *message clair* (c'est-à-dire compréhensible) en *message chiffré* (incompréhensible). La fonction qui permet de passer du message clair au message chiffré est appelée *fonction de chiffrement*, et la fonction qui permet de faire l'opération inverse est appelée *fonction de déchiffrement*.

#### **2.1 Chiffrement à clef secrète**

Dans cette partie, les messages (clairs et chiffres) sont écrits sur l'alphabet à 26 lettres constitué des lettres majuscules latines (sans espace ni ponctuation). On utilisera les fonctions suivantes pour passer d'une lettre à son numéro (de 0 pour A à 25 pour Z) et inversement.

```
def numero(c):
    " Renvoie le numero de la lettre c"
    return ord (lettre) - 65
def lettre(i):
    " Renvoie la lettre dont le numero est i"
    return chr(i + 65)
```
**Question 2.1. Chiffrement par décalage** Pour ce chiffrement, on choisit un nombre entier *k* ; le chiffrement par décalage consiste alors à remplacer chaque lettre par la lettre située *k* rangs plus loin, en bouclant : par exemple pour  $k = 3$ ,  $A \rightarrow D$ ,  $B \rightarrow E$ , ...,  $W \rightarrow Z$ ,  $X \rightarrow A$ ,  $Y \rightarrow B$ ,  $Z \rightarrow C$ . Ainsi, le mot BONJOUR devient ERQMRXU. On fait l'opération inverse pour déchiffrer. La valeur *k* du décalage est appelée *clef (secrète)* du chiffrement. Pour chiffrer ou déchiffrer un

message, il faut disposer de cette clef.

- **(a)** Chiffrer le mot ALGORITHME par décalage de 5 lettres. Déchiffrer le mot RFYMX avec un décalage de 5 lettres.
- **(b)** Combien y a-t-il de clefs possibles dans un chiffrement par décalage ?
- **(c)** Écrire en Python les fonctions de chiffrement et de déchiffrement du chiffrement par décalage.
- **Question 2.2. Chiffrement de Vigenère** Afin d'augmenter le nombre de clefs possibles, le chiffrement de Vigenère utilise un mot comme clef. Chaque lettre de la clef est vue comme un décalage, égal au numéro de la lettre. Ainsi A correspond au décalage 0, B au décalage 1, . . ., Z au décalage 25. Pour chiffrer un message, on écrit la clef sous le message, en la répétant autant de fois que nécessaire pour atteindre la longueur du message. Chaque lettre du message clair est alors chiffrée en appliquant le décalage correspondant à la lettre de la clef écrite dessous. Le schéma ci-dessous montre le chiffrement du message ALGORITHME avec la clef CAFE : la lettre A est décalée de 2 pour donner C, la lettre L est décalée de 0, la lettre G de 5 pour donner L, etc.

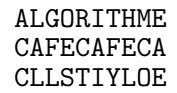

- **(a)** Chiffrer le mot RECURSIVITE avec la clef CAFE. Déchiffrer le message chiffré KTJVCTNSP avec la même clef CAFE.
- **(b)** Écrire en Python les algorithmes de chiffrement et déchiffrement pour le système de Vigenère.
- **(c)** Combien le chiffrement de Vigenère admet-il de clefs de longueur comprise entre 4 et 10 (inclus) ? Estimer le nombre de chiffres en base 10 du résultat en utilisant la courbe du logarithme en base 10 fournie en annexe.

On cherche maintenant à concevoir des algorithmes de cryptanalyse des systèmes de chiffrement étudiés précédemment, c'est-à-dire des algorithmes qui étant donné un message chiffré, renvoient le message clair *le plus probable*. Ces algorithmes ne sont pas infaillibles, et le message clair renvoyé n'est pas forcément le bon.

Pour le chiffrement par décalage, on remarque d'une lettre est toujours chiffrée par la même lettre (par exemple T en C si le décalage est 9). En utilisant le fait qu'en français la lettre E est la plus fréquente, on adopte la stratégie suivante : on calcule la lettre la plus fréquente du message chiffré, puis en déduit le décalage en faisant l'hypothèse que cette lettre est bien la version chiffrée du E.

**Question 2.3. Cryptanalyse du chiffrement par décalage** Écrire en Python l'algorithme de cryptanalyse du chiffrement par décalage décrit ci-dessus. *L'algorithme prend en entrée un message chiffré (mais pas sa clef) et renvoie le message clair correspondant le plus probable.*

Pour le chiffrement de Vigenère, la même stratégie ne fonctionne pas directement, car une lettre n'est pas toujours chiffrée de la même manière. La première étape sert à retrouver la longueur de la clef. L'idée est de se baser sur des motifs fréquents de lettres consécutives, comme ION ou QUE en français. Si un tel motif se trouve deux fois dans le message en clair à une distance qui est un multiple de la longueur de la clef, le motif sera chiffré les deux fois de la même manière. Par exemple, considérons le chiffrement suivant où l'on chiffre les quatre mots concaténés NATION, AVION, POSITION et PORTION avec la clef CAFE.

> NATIONAVIONPOSITIONPORTION CAFECAFECAFECAFECAFECAFECA PAYMQNFZKOSTQSNXKOSTQRYMQN

On remarque que deux occurences de ION ont été chiffrées en MQN, et les deux autres en KOS. Les deux occurences de MQN dans le message chiffré sont à distance 20, et les deux occurrences de KOS à distance 8. Le PGCD de ces distances est 4, la longueur de la clef. La deuxième étape de l'attaque consiste à utiliser la même analyse de fréquence que pour le chiffrement par décalage, autant de fois que la longueur de la clef. Dans notre exemple, en considérant les lettres d'indices 0, 4, 8, . . ., on retrouve par l'analyse de fréquence la première lettre C de la clef. Puis on effectue le même travail pour retrouver les trois autres lettres afin de déchiffrer totalement le message. *On remarque que cette attaque ne peut fonctionner que sur un texte bien plus long que celui proposé en exemple. En effet, le message clair chiffré dans l'exemple n'a pas du tout la lettre E comme plus fréquente, elle n'apparaît même pas !*

#### **Question 2.4. Cryptanalyse du système de Vigenère**

**(a)** Écrire un programme Python qui calcule les motifs de longueur 3 qui apparaissent au moins deux fois dans un texte. La sortie doit être un dict (un dictionnaire) qui associe à chacun de ces motifs la liste des positions auxquelles il apparaît. *Dans l'exemple, la sortie serait*

```
{'KOS ': [8, 16] , 'MQN ': [3, 23] , 'OST ': [9, 17] ,
  'STQ ': [10, 18] , 'YMQ ': [2, 22]}
```
**(b)** Programmer la cryptanalyse du chiffrement de Vigenère décrite ci-dessus. *On pourra utiliser la fonction gcd du module math qui calcule le PGCD de deux entiers fournis en entrée.*

# **2.2 Chiffrement à clef publique**

Une difficulté du chiffrement à clef secrète est que les deux parties qui veulent communiquer doivent d'abord s'entendre sur une même clef. Le chiffrement à clef publique permet de contourner cette difficulté.

On se place dans le contexte où un certain Bob veut envoyer un message à une certaine Alice. Dans un système de chiffrement à clef publique, la personne qui souhaite recevoir un message, Alice, diffuse publiquement une clef, dite *clef publique*, dans un annuaire (ou sur une page web, etc.). Elle garde pour elle une deuxième clef, dite *clef secrète*. Pour communiquer avec Alice, Bob chiffre le message clair à l'aide de la clef publique, puis Alice déchiffre le message chiffré à l'aide de la clef secrète (*cf.* Figure [6\)](#page-6-0).

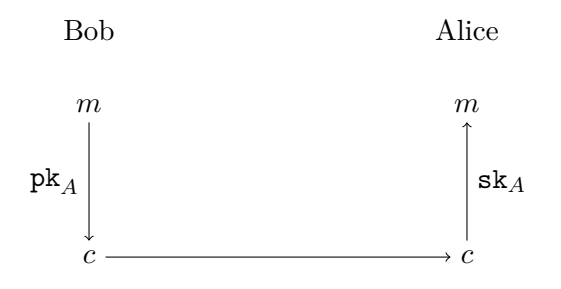

<span id="page-6-0"></span>Figure 6 – Pour communiquer le message clair *m* à Alice, Bob commence par calculer le chiffré *c* de *m* à l'aide de la clef publique pk*<sup>A</sup>* d'Alice. Il envoie le message chiffré *c* à Alice. À la réception, Alice déchiffre *c* à l'aide de sa clé secrète sk*A*. La sécurité d'un tel système repose sur le fait qu'il est difficile de calculer *m* à partir de *c* si on ne dispose que de pk*A*, et difficile de retrouver sk*<sup>A</sup>* à partir de pk*A*.

On présente dans cette partie le système de chiffrement à clef publique de Merkle et Hellman, qui repose sur la difficulté d'un cas particulier du problème dit du « sac-à-dos ». Le problème est le suivant : étant donné un *n*-uplet d'entiers  $(a_1, \ldots, a_n)$  et un entier *S*, il faut trouver un *n*-uplet  $(x_1, \ldots, x_n) \in \{0,1\}^n$  tel que  $S = \sum_{i=1}^n x_i a_i$ . Autrement dit, il s'agit d'identifier un sous-ensemble des *a<sup>i</sup>* dont la somme vaut *S*.

#### **Question 2.5. Problème du sac-à-dos**

- **(a)** Écrire un algorithme récursif pour résoudre le problème du sac-à-dos décrit ci-dessus. L'algorithme renverra le *n*-uplet  $(x_1, \ldots, x_n)$  s'il y a une solution, et  $(0, \ldots, 0)$  sinon.
- **(b)** Quelle est la complexité de votre algorithme, en fonction de *n* ? Pourquoi peut-on dire que ce problème est *difficile* ?

Le système de chiffrement de Merkle et Hellman permet de chiffrer des messages binaires d'une longueur *n* donnée. La clef publique est un *n*-uplet d'entiers (*k*1, *. . .* , *kn*). Étant donné un message

clair  $m = m_1 \cdots m_n \in \{0, 1\}^n$ , Bob calcule le message chiffré  $c = \sum_{i=1}^n k_i m_i$ . Pour retrouver le message clair si on ne connaît pas la clef privée, il faut résoudre le problème du sac-à-dos avec comme entrée la clef publique (*k*1, *. . .* , *kn*) et la somme *c*. Ce système de chiffrement repose sur le fait que le problème du sac-à-dos est en général difficile, mais facile sur certaines instances particulières.

- **Question 2.6.** *n***-uplets super-croissants** On dit qu'un *n*-uplet d'entiers (*a*1, *. . .* , *an*) est *supercroissant* si pour  $2 \leq i \leq n$ ,  $a_i > \sum_{j=1}^{i-1} a_j$ .
	- **(a)** Donner un exemple de 10-uplet d'entiers super-croissant.
	- **(b)** Écrire un algorithme qui teste si un *n*-uplet d'entiers est super-croissant.
	- (c) Soit  $(a_1, \ldots, a_n)$  un *n*-uplet super-croissant et *S* un entier. Montrer que s'il existe un sousensemble  $I \subset \{1, \ldots, n\}$  tel que  $\sum_{i \in I} a_i = S$ , alors l'entier  $i_{\max} = \max\{i : a_i \leq S\}$  appartient à *I*.
	- **(d)** En déduire un algorithme de type glouton qui résout le problème du sac-à-dos lorsque l'entrée est un *n*-uplet super-croissant. Comparer sa complexité avec la complexité de l'algorithme dans le cas général.

Afin de créer une clef publique et une clef secrète, on part d'un *n*-uplet super-croissant (aléatoire) qu'on *camoufle*. Pour cela, étant donné un *n*-uplet super-croissant (*a*1, *. . .* , *an*), on définit la clef publique de la manière suivante :

- on choisit un entier  $u > \sum_{i=1}^{n} a_i$ ;
- on choisit un entier  $v \leq u$  tel que  $\text{pgcd}(u, v) = 1$ ;
- on définit  $k_i \leq u$  par  $k_i = v \times a_i$  mod  $u$ ;
- la clef publique est  $(k_1, \ldots, k_n)$  et la clef secrète est le couple  $(u, v)$ .

#### **Question 2.7. Chiffrement de Merkle et Hellman**

**(a)** Ecrire un algorithme qui prend en entrée deux entiers *n* et *M* et renvoie un *n*-uplet  $(a_1, \ldots, a_n)$ super-croissant aléatoire tel que  $a_1 \in \{1, \ldots, M\}$  et pour tout  $i > 1$ ,

$$
1 < \frac{a_i}{\sum_{j < i} a_j} \le M.
$$

*On pourra utiliser la fonction randint du module random qui prend en entrée deux entiers a et b et renvoie un entier aléatoire compris entre a et b, inclus.*

- **(b)** Écrire un algorithme clefs\_MH qui prend en entrée deux entiers *n* et *M* et renvoie un couple  $(\mathbf{pk}, \mathbf{sk})$  où  $\mathbf{pk} = (k_1, \ldots, k_n)$  est la clef publique et  $\mathbf{sk} = (u, v)$  la clef secrète : elles sont créées à partir d'un *n*-uplet super-croissant aléatoire, en choisissant *u* aléatoire entre  $1 + \sum_i a_i$ et  $M \times \sum_i a_i$ , et en choisissant *v* aléatoirement parmi les éléments premiers avec *u*.
- **(c)** Écrire un algorithme de chiffrement chiffre\_MH pour le système de Merkle et Hellman, qui prend en entrée une clef publique et un message clair, et renvoie le message chiffré. *Le message clair sera un n-uplet de* 0 *et de* 1*, et le message chiffré sera un entier Python.*
- **Question 2.8. Inverse modulaire** Afin de pouvoir déchiffrer un message chiffré, il faut inverser *v modulo u*, c'est-à-dire calculer l'unique entier  $w \in \{1, \ldots, u-1\}$  tel que  $vw = 1$  mod *u*. On utilise pour cela l'algorithme suivant.

```
def euclide_etendu (u, v):
    if v == 0:
        return (u, 1, 0)q = u / / vr = u \text{ % } v(d, s1, t1) = euclide\_etendu(v, r)return (d, t1, s1 - t1*q)
```
Soit  $u, v \in \mathbb{N}$  tels que  $u \geq v$  et  $(d, s, t)$  le triplet renvoyé par euclide\_etendu(u,v).

- (a) Montrer que  $d = \text{pgcd}(u, v)$ . On pourra montrer que pour tout  $x, y \in \mathbb{N}$ ,  $\text{pgcd}(x, y) = \text{pgcd}(y, x \text{ mod } y)$ *y*) *où x* mod *y désigne le reste dans la division euclidienne de x par y.*
- **(b)** Montrer que  $d = su + tv$ .
- **(c)** Comment s'appellent les entiers *s* et *t* ?
- **(d)** Écrire un algorithme qui étant donné deux entiers *u* et *v* premiers entre eux,  $u \geq v$ , calcule l'inverse de *v modulo u*.
- **Question 2.9. Déchiffrement du système de Merkle et Hellman** On utiliser l'algorithme de déchiffrement suivant : étant donné un message chiffré *c*, la clef publique  $pk = (k_1, \ldots, k_n)$  et la clef privée  $sk = (u, v)$ ,
	- $\longrightarrow$  calculer l'inverse *w* de *v modulo u*, puis  $c' = wc$  mod *u*;
	- pour tout *i*, calculer  $a_i = wk_i \mod u$ ;
	- résoudre le problème du sac-à-dos d'entrées  $(a_1, \ldots, a_n)$  et  $c'$ ;
	- renvoyer la solution trouvée du problème de sac-à-dos.
	- **(a)** Montrer que l'algorithme est correct : si *c* est le message chiffré obtenu en chiffrant un message *m* avec la clef pk, alors l'algorithme décrit renvoie bien *m*.
	- **(b)** Soit pk = (9, 18, 36, 72, 13, 26) la clef publique, et sk = (131, 70) la clef privée. Après avoir vérifié que 73 est l'inverse de 70 *modulo* 131, déchiffrer le message chiffré 67.
	- **(c)** Écrire l'algorithme dechiffre\_MH de déchiffrement du système de Merkle et Hellman.

# **Annexes**

**Courbe de la fonction logarithme en base 10**

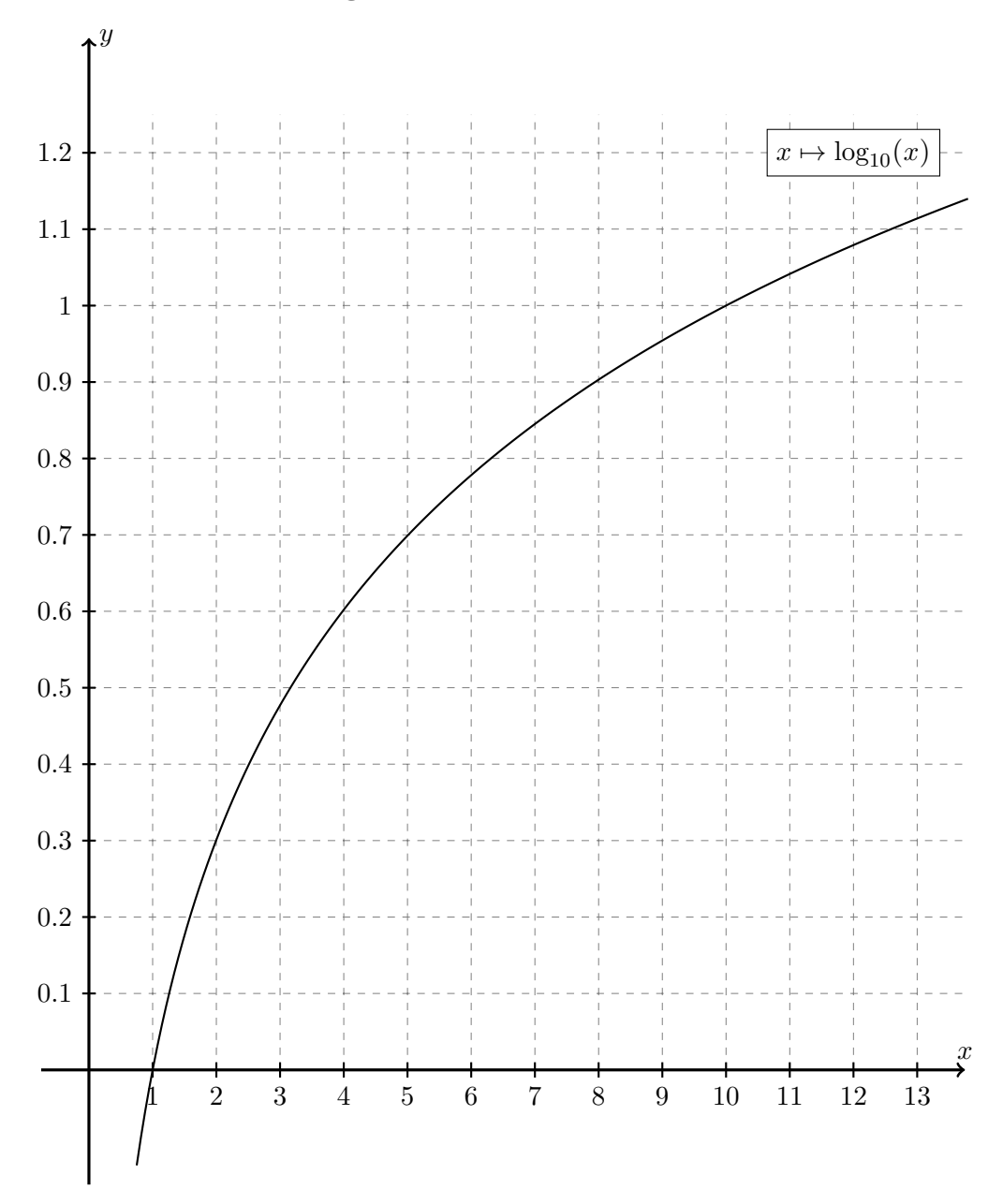

**Listes Python**

```
>>> maListe = [42, 17, 21, 172, 13] # Creation
>>> maListe [2] # Element d'indice 2
21
>>> len ( maListe ) # Longueur
5
>>> maListe + [4, 5] # Concatenation
[42, 17, 21, 172, 13, 4, 5]
>>> maListe .pop () # Suppression de l'element de queue
13
>>> maListe . append (4) # Ajout en queue de liste
>>> maListe
[42, 17, 21, 172, 4]
>>> for x in maListe : ... # Parcours
>>> maListe [1:4] # Sous - liste
[17, 21, 172]
```
**Dictionnaires Python**

```
>>> monDico = { 5:'b', 1:'a', 3:'c'} # Creation
>>> 2 in monDico # Presence d'une cle
False
>>> monDico [3] # Valeur associee a 3
\binom{1}{C}>>> monDico [42] = 'd' # Ajout d'une valeur
>>> monDico [5] += 'ut ' # Modif d'une valeur
>>> for k in monDico : # Parcours ( par cle )
     monDico [ k ] += '.'>>> del monDico [3] # Suppression
>>> monDico
{1:'a.', 5:'but .', 42:'d.'}
```